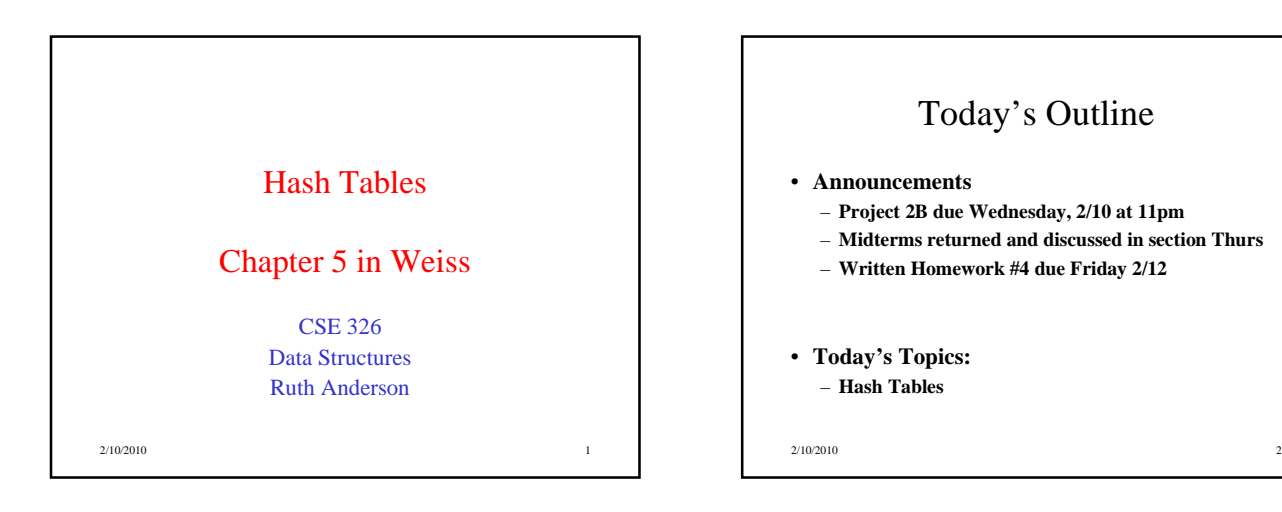

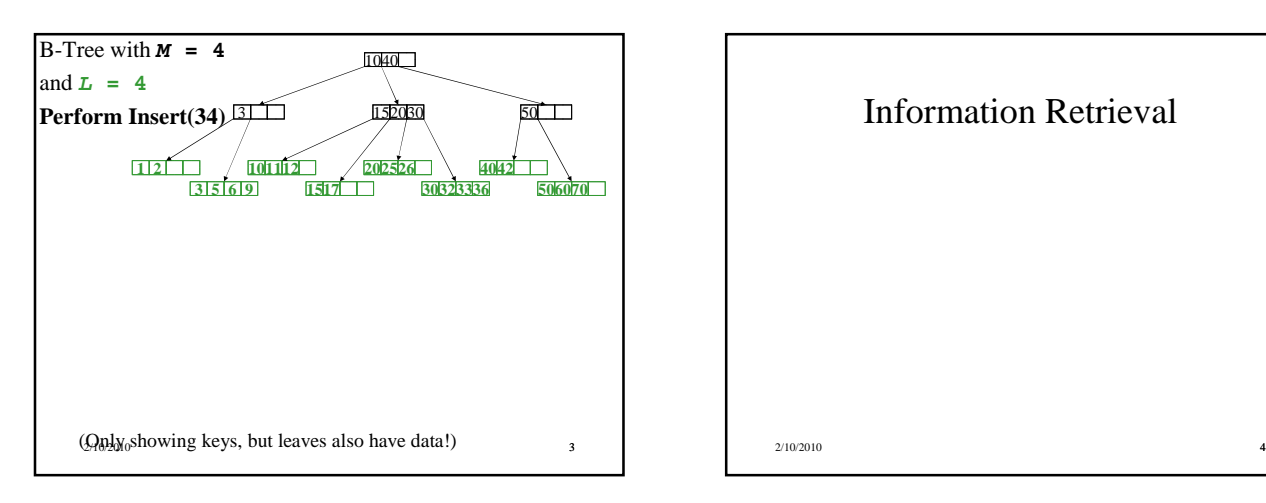

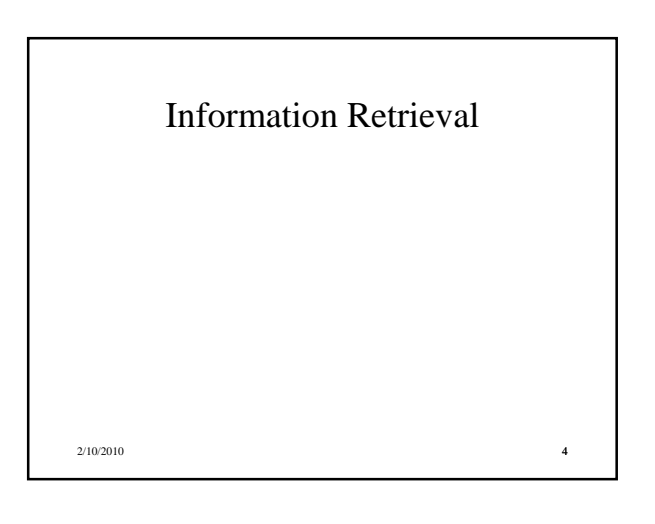

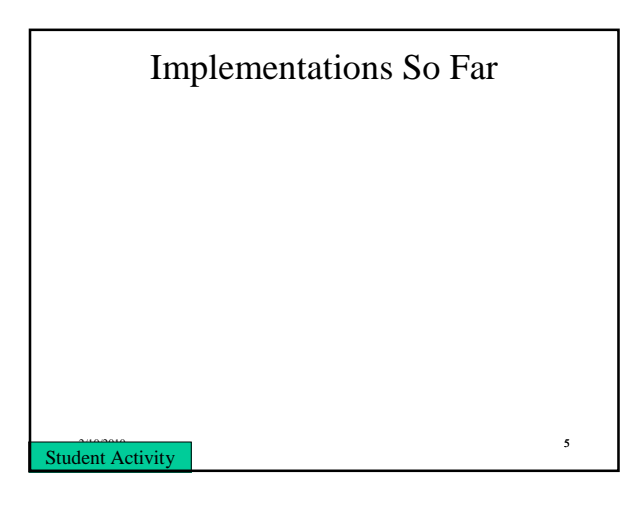

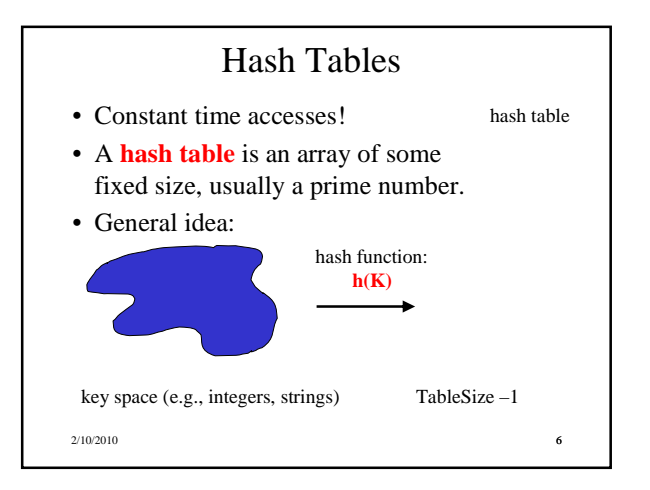

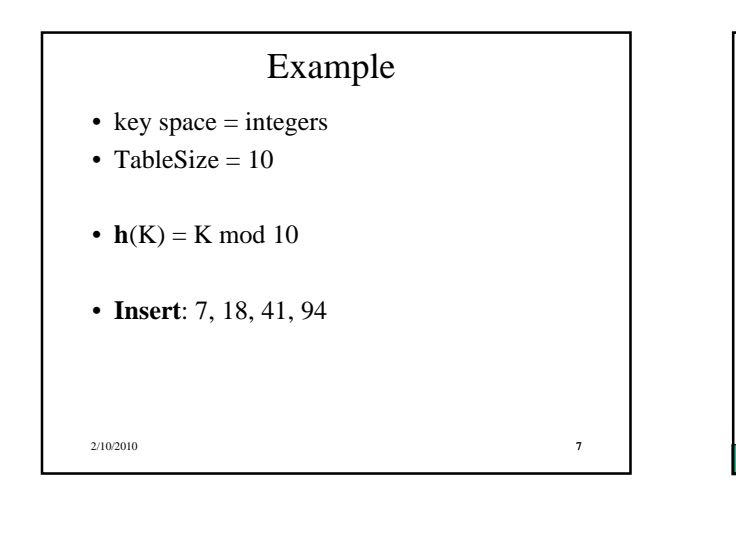

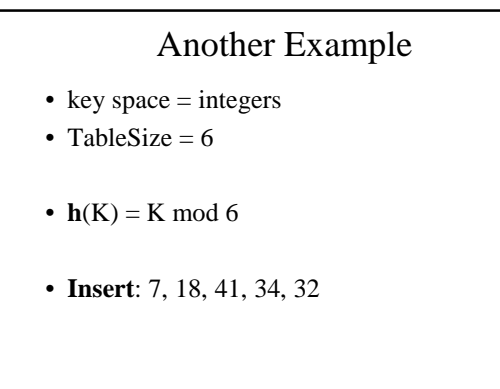

2/10/2010 - 2/10/2010 - 2/2010 - 2/2010 - 2/2010 - 2/2010 - 2/2010 - 2/2010 - 2/2010 - 2/2010 - 2/2010 - 2/201

Student Activity

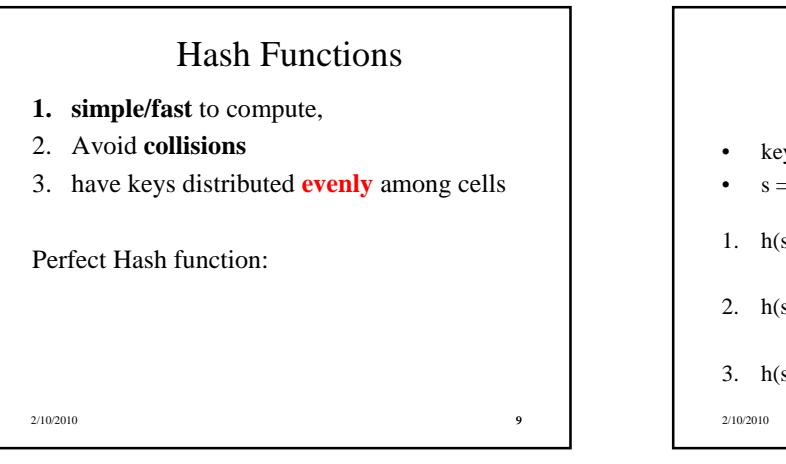

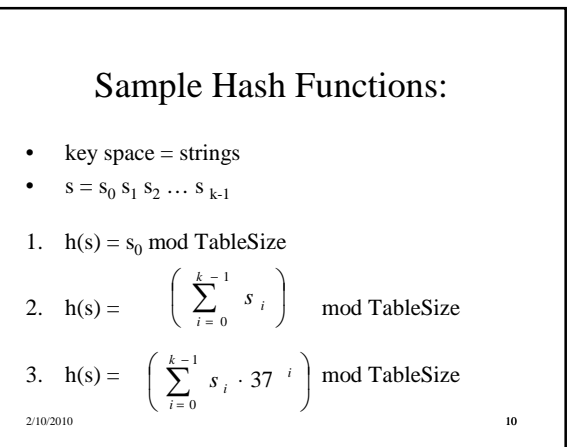

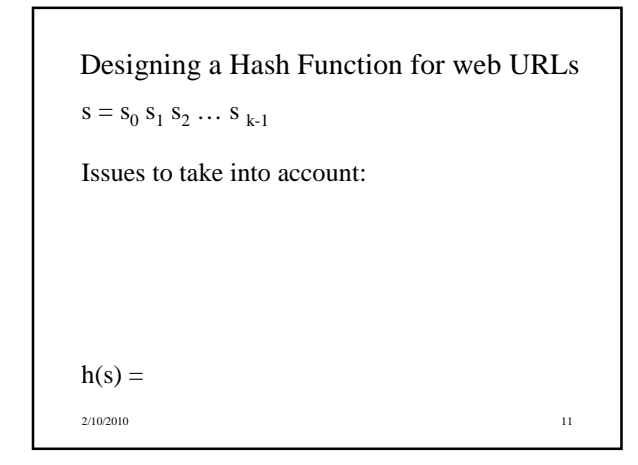

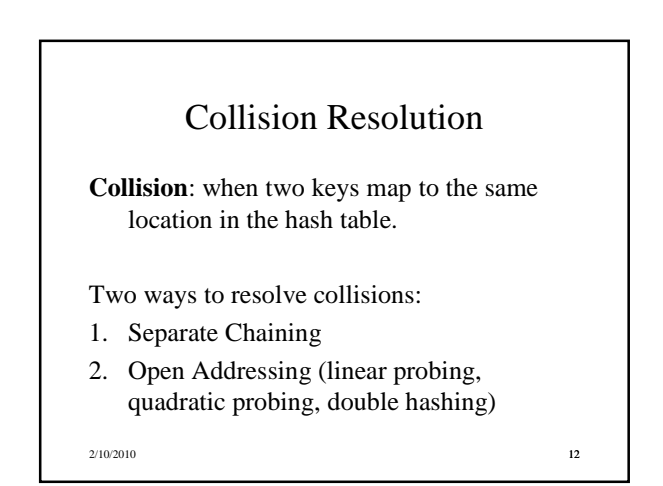

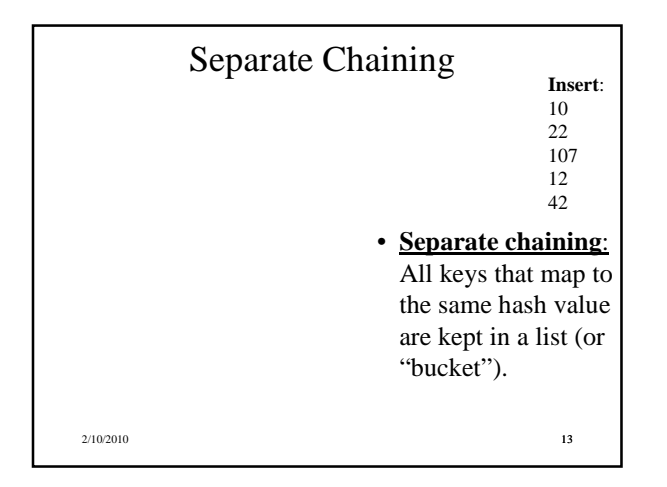

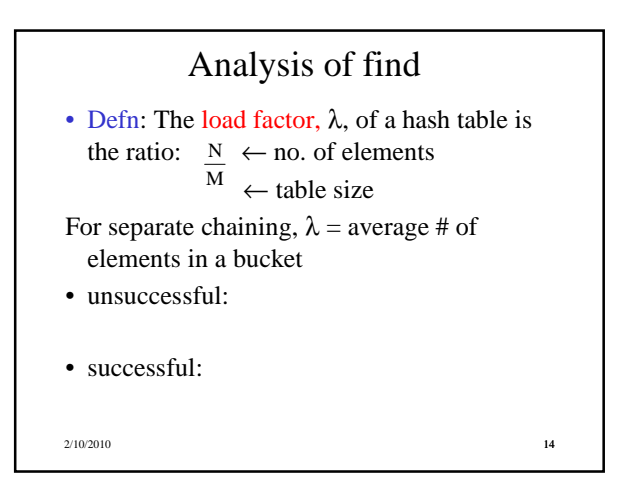

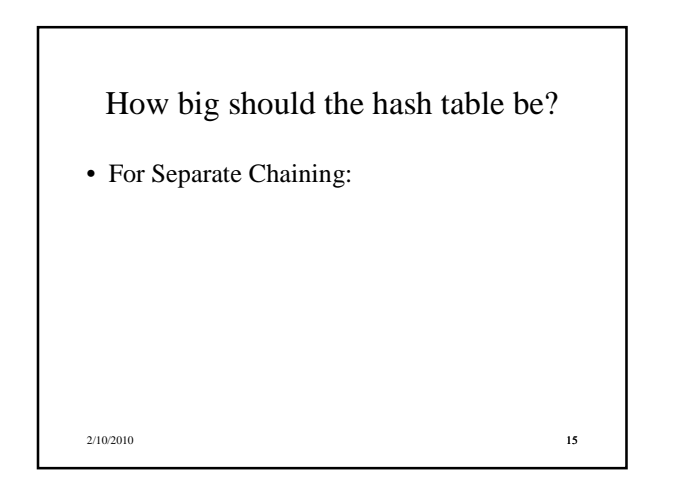

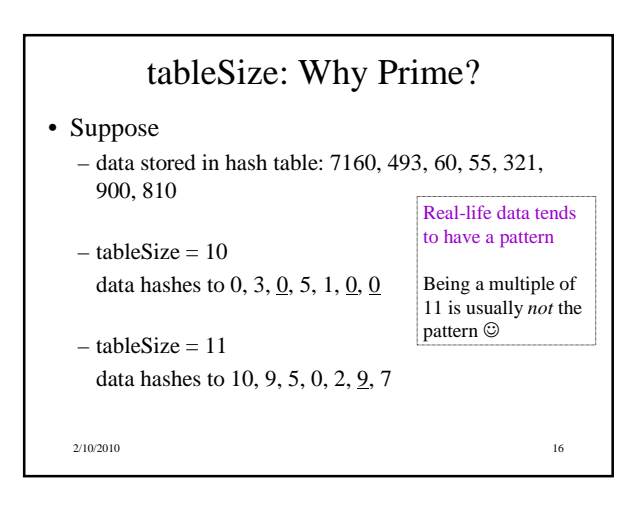

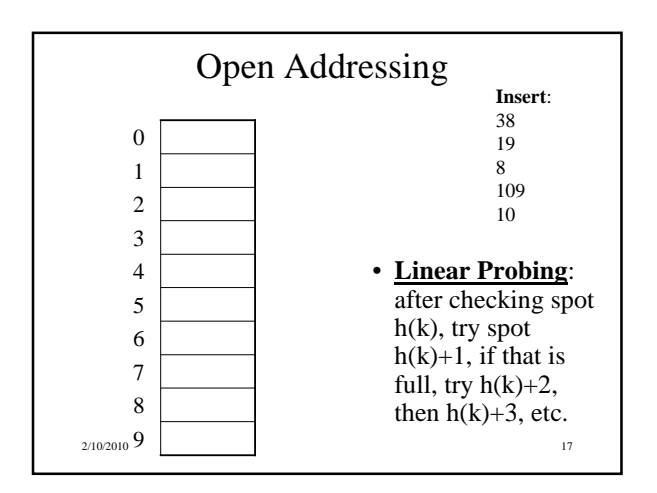

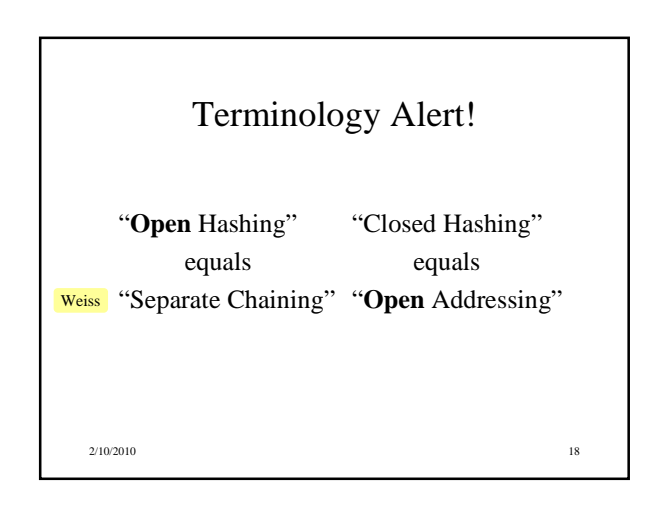

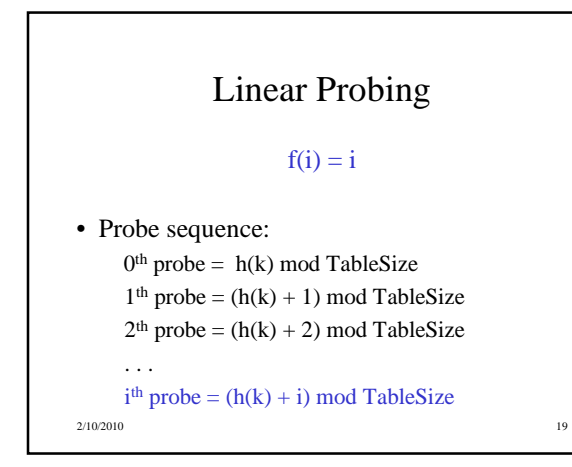

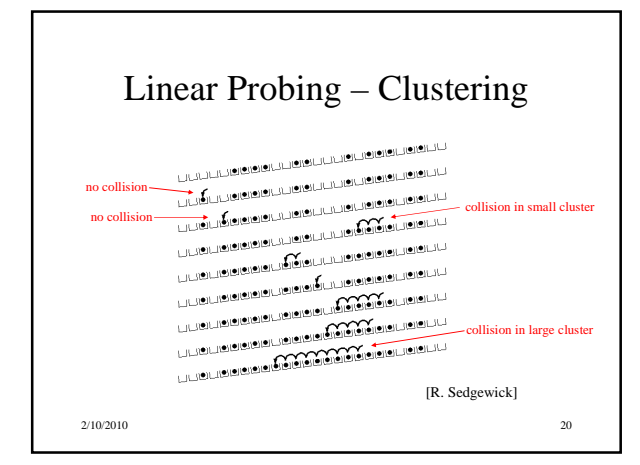

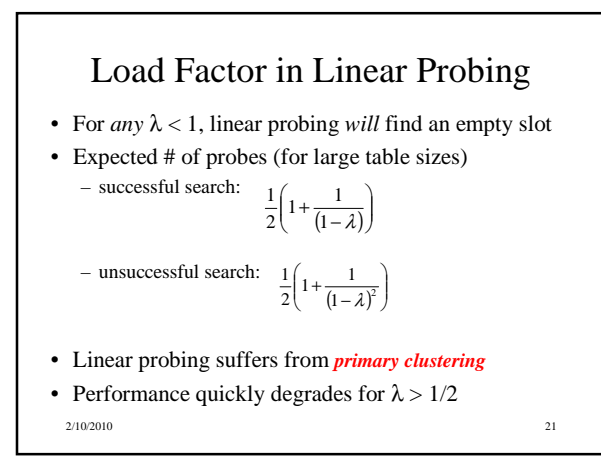

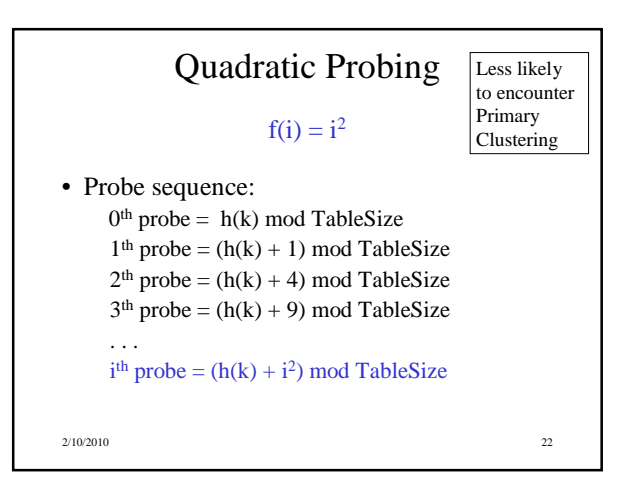

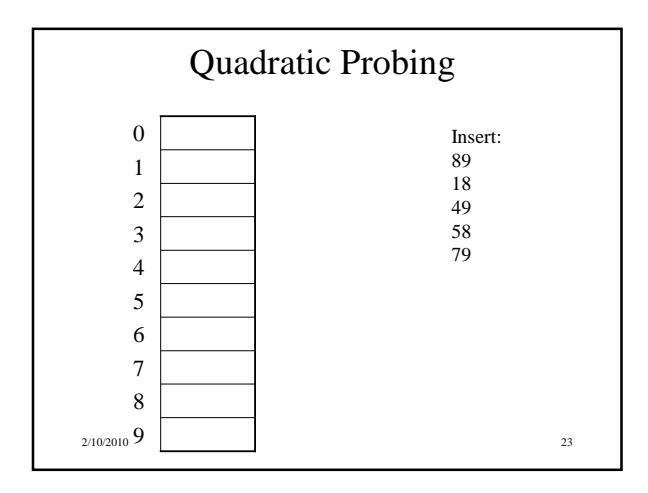

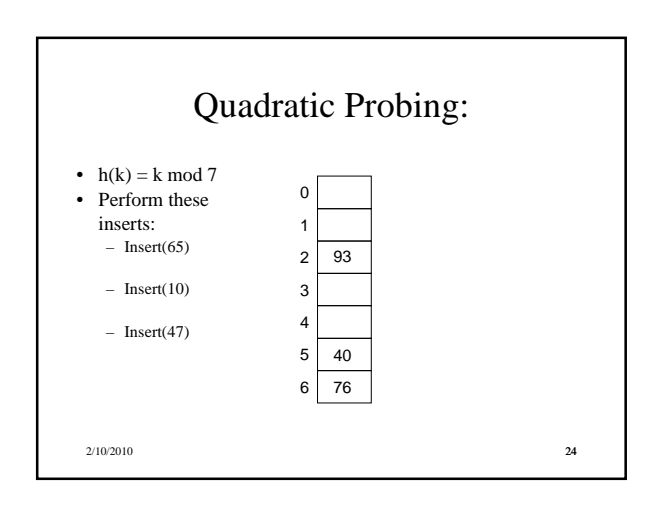